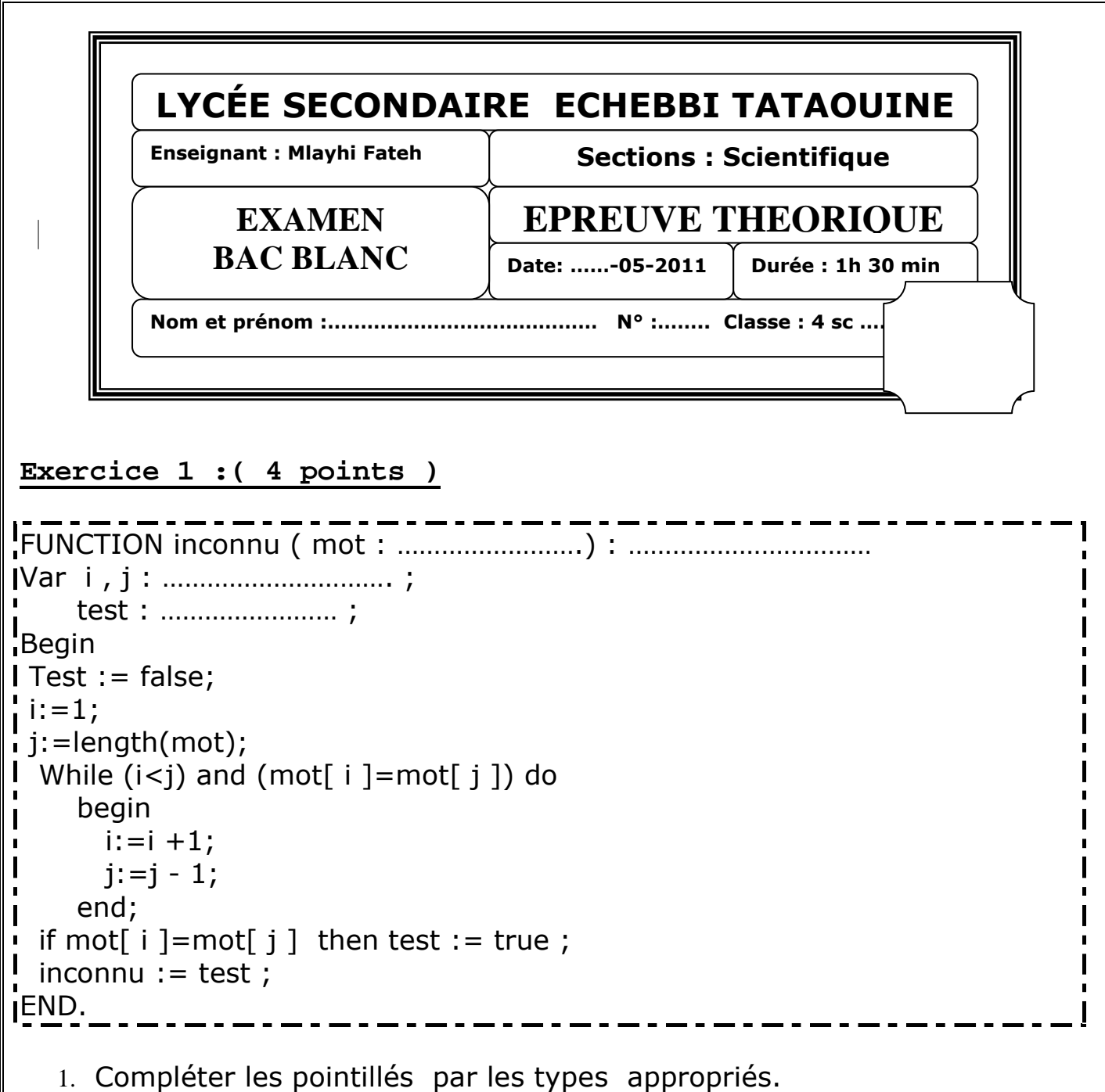

2. Donner le résultat de cette fonction dans les appelés suivants :

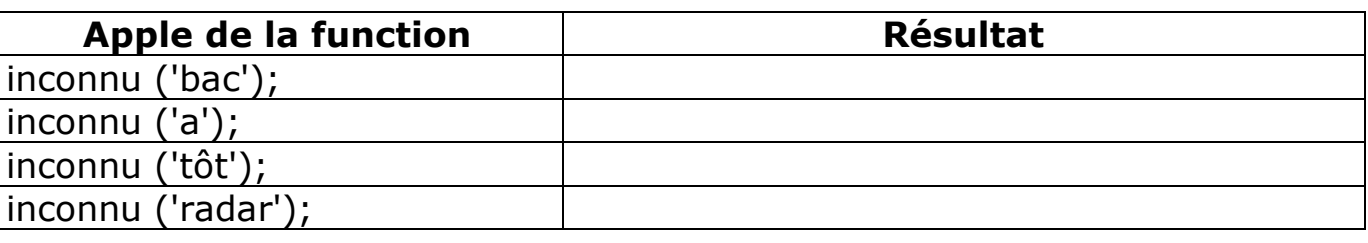

# 3. Déduire le rôle de cette fonction :

……………………………………………………………………………………………………………… ……………………………………………………………………………………………………………… ……………………………………………………………………………………………………………… ………………………………………………………………………………………………………………

## **Exercice 2:(2 points)**

Complet le tableau ci –dessous parles déclarations pascal adéquates :

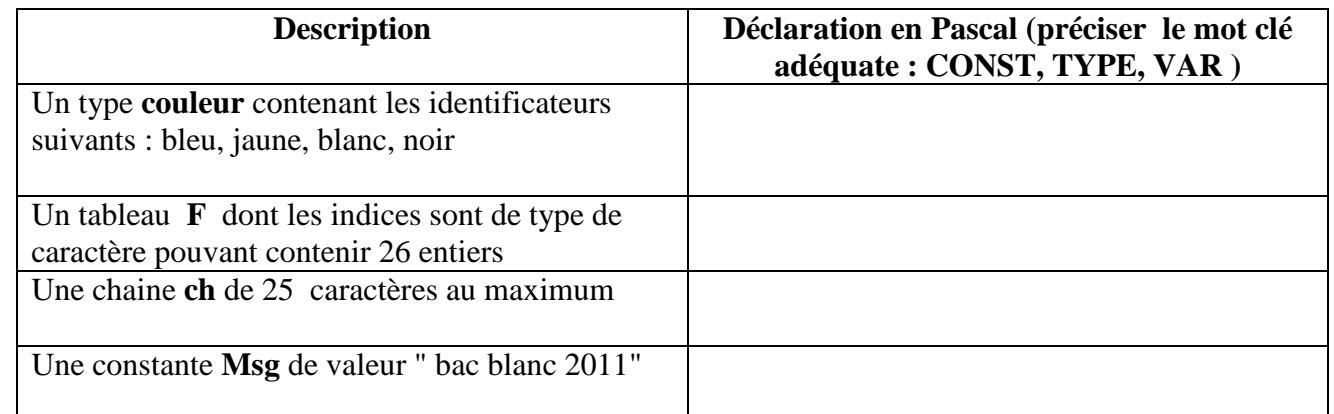

### **Exercice 3 : (2 points)**

Soit la fonction Pascal suivante :

```
Function Somme (a,b :integer) : integer ;
Var
      p: integer;
Function Produit (n : integer): integer;
       Var
              q,r: integer;
       Begin
         q := n \ div 3;r := n \mod 3;
       Produit := q * r;
       End;
Begin
  p := Product(a) + Product(b);
 Somme:=p;
End;
```
Indiquer pour chaque objet s'il est reconnu par la fonction Somme, la fonction Produit ou les deux fonctions en même temps en mettant dans la case correspondante la lettre O (Oui) si l'objet est reconnu ou la lettre N (Non) s'il n'est pas reconnu.

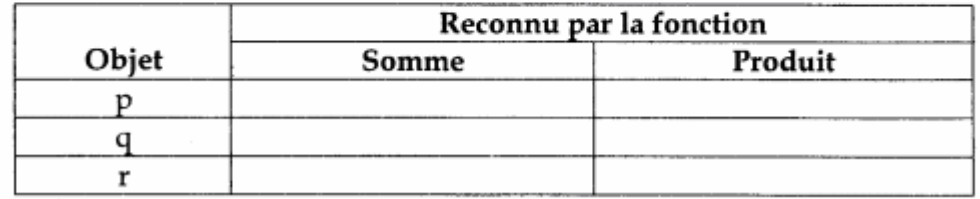

## **Problème : (12 points)**

#### **Nb :** *Une solution modulaire au problème est exigée*

Soit **T** un tableau de **N** éléments (3<=N<=20) de type entier de trois chiffres.

Donner l'analyse, l'algorithme puis déduire la traduction Pascal d'un programme permettant de saisir les éléments du tableau, puis il permet de déterminer et d'afficher l'élément qui possède la plus petit produit de ses chiffres, ainsi que sa position dans le tableau.

### *Exemple :*

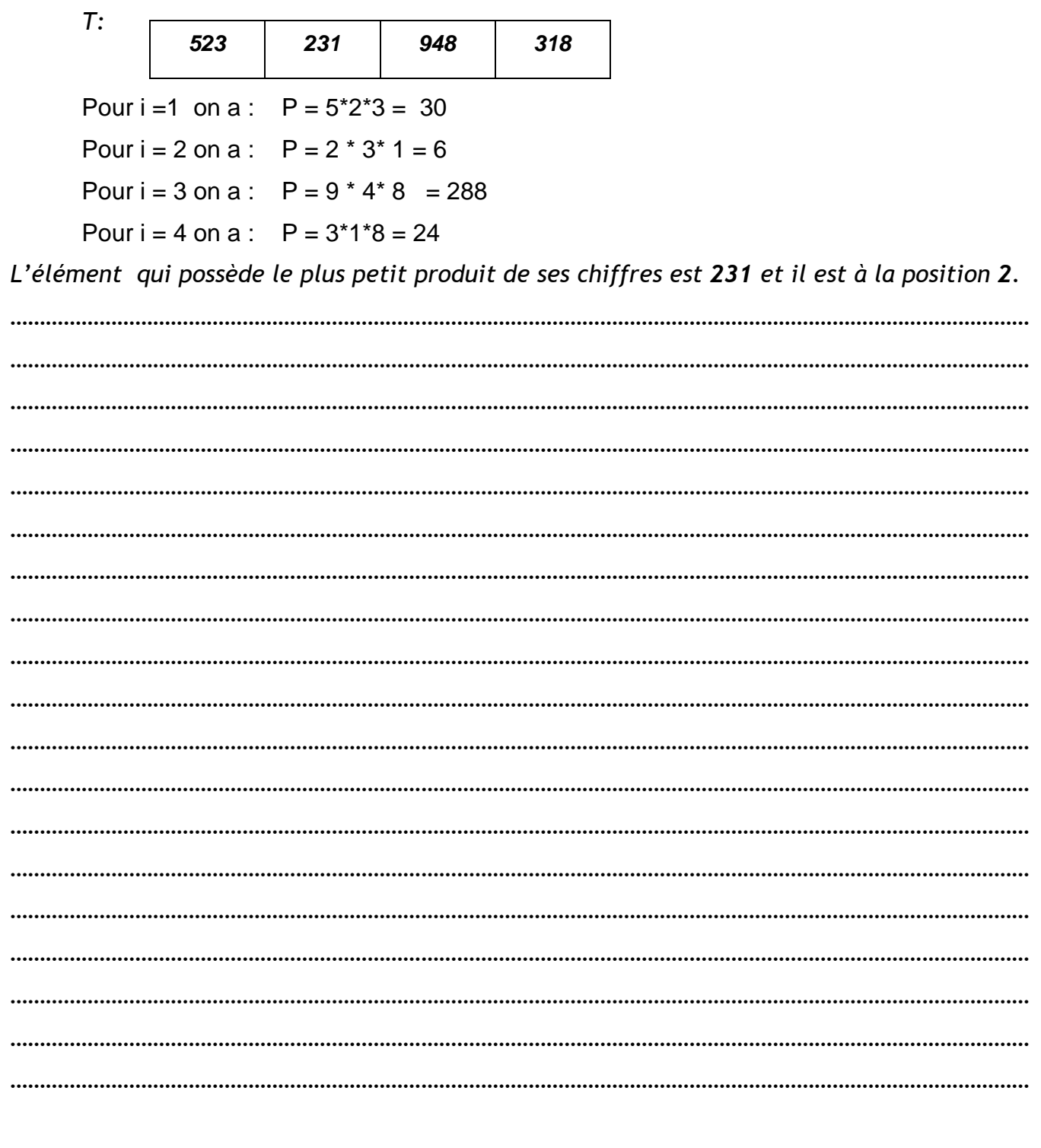

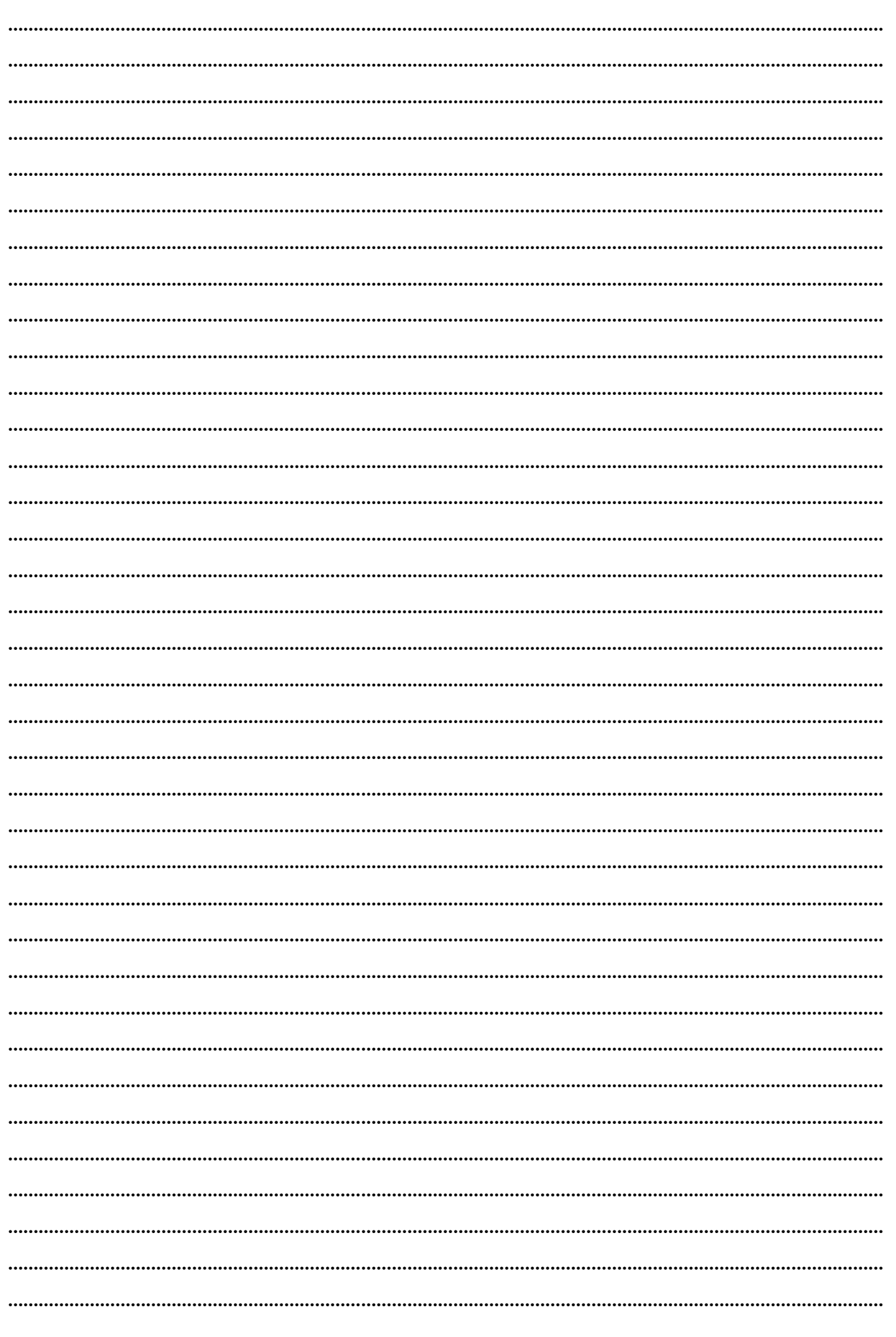